## <span id="page-0-0"></span>Distributing and Parallelizing Non-canonical Loops

 $C$ lément Aubert<sup>1</sup>, Thomas Rubiano<sup>2</sup>,  $N$ eea Rusch<sup>1</sup>, Thomas Seiller<sup>2,3</sup>

<sup>1</sup> Augusta University <sup>2</sup> LIPN - Laboratoire d'Informatique de Paris-Nord <sup>3</sup> CNRS - Centre National de la Recherche Scientifique

VMCAI 2023 16 January 2023

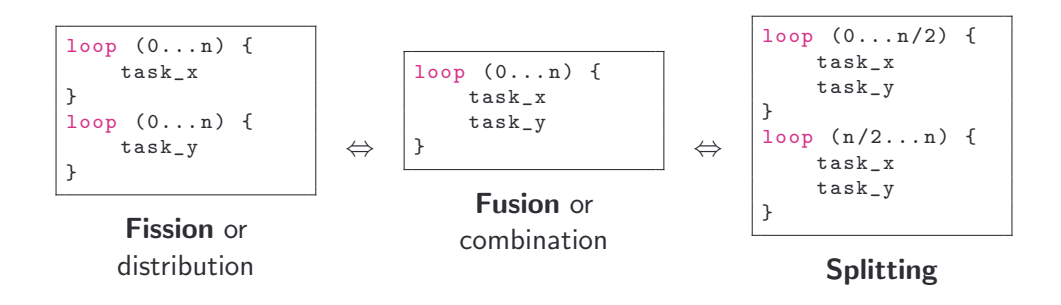

. . . and many more strategies.

We present a loop optimization algorithm based on **loop fission** transformation, to introduce **parallelization potential** in previously uncovered cases.

#### Potential for parallelism

- Identify *independent* operations
- Perform those operations in any order as system resources become available

#### Loop fission (or distribution)

- Break loop into multiple loops
- Each loop has the same iteration range
- Each takes part of original loop's body
- Some duplication may be needed

**Conceptually:** Distribute loops  $\Rightarrow$  parallelize  $\Rightarrow$  speedup in execution time

- Is applicable even when iteration space is unknown.
- Can be applied to any kind of loop: for, while, ...
- Can be applied to languages from high-level to intermediate representation.
- Is suitable for integration with automatic compilation and optimization tools.

Start with a sequential imperative program.

- 1. Perform dependency analysis using data flow graphs ( $DFGS$ ).
- 2. Build a dependency graph.
- 3. Compute condensation graph and compute its covering.
- 4. Create loop for each statement in covering.
- 5. Parallelize distributed loops.

We consider simple deterministic imperative while language, with variables, expressions, commands, and parallel command. Program can include:

- Arrays and pure function calls,
- Arbitrarily complex update/termination conditions,
- Loop carried-dependencies, and
- Arbitrarily deep loop nests.

Certain memory accesses are out of scope: pointers, aliasing, etc.

# Variables in Command C

We identify variables modified by (Out), used by (In), and occurring (Occ) in C. E.g.,  $C ::= t[e_1] = e_2$ ,

$$
Out(C) = t
$$

$$
In(C) = Occ(e1) \cup Occ(e2)
$$

$$
Occ(C) = t \cup Occ(e1) \cup Occ(e2)
$$

We represent and analyze these dependencies using Data Flow Graphs (DFGs).

- A DFG is a matrix over a fixed semi-ring.
- Represents a weighted relation on set of variables involved in command C.
- 3 types of dependencies:
	- $\infty$  dependence  $x \xrightarrow{\text{dependence}} x$
	- 1 propagation  $V = P = P = P = P + P$
	- 0 reinitialization z z

For each command, we define a mapping from variables of command  $C$  to DFG. We write  $M(C)$  for the DFG of C.

### Definition: Assignment

Given an assignment  $C$ , its DFG is given by:

$$
\mathbb{M}(C)(y,x) = \begin{cases} \infty & \text{if } x \in \mathrm{Out}(C) \text{ and } y \in \mathrm{In}(C) \text{ (Dependence)} \\ 1 & \text{if } x = y \text{ and } x \notin \mathrm{Out}(C) \text{ (Propagation)} \\ 0 & \text{otherwise} \end{cases}
$$

$$
C ::= t[i] = u + j
$$
  
\n
$$
M(C)
$$
  
\n
$$
M(C)
$$
  
\n
$$
M(C)
$$
as a graph  
\n
$$
t
$$
  
\n
$$
u
$$
  
\n
$$
M(C)
$$
as a graph  
\n
$$
M(C)
$$
as a graph  
\n
$$
t
$$
  
\n
$$
u
$$
  
\n
$$
u
$$
  
\n
$$
C := \{t\}
$$
  
\n
$$
M(C)
$$
as a graph  
\n
$$
t
$$
  
\n
$$
u
$$
  
\n
$$
u
$$
  
\n
$$
u
$$
  
\n
$$
u
$$
  
\n
$$
u
$$
  
\n
$$
u
$$
  
\n
$$
u
$$
  
\n
$$
u
$$
  
\n
$$
u
$$
  
\n
$$
u
$$
  
\n
$$
u
$$
  
\n
$$
u
$$
  
\n
$$
u
$$
  
\n
$$
u
$$
  
\n
$$
u
$$
  
\n
$$
u
$$
  
\n
$$
u
$$
  
\n
$$
u
$$
  
\n
$$
u
$$
  
\n
$$
u
$$
  
\n
$$
u
$$
  
\n
$$
u
$$
  
\n
$$
u
$$
  
\n
$$
u
$$
  
\n
$$
u
$$
  
\n
$$
u
$$
  
\n
$$
u
$$
  
\n
$$
u
$$
  
\n
$$
u
$$
  
\n
$$
u
$$
  
\n
$$
u
$$
  
\n
$$
u
$$
  
\n
$$
u
$$
  
\n
$$
u
$$
  
\n
$$
u
$$
  
\n
$$
u
$$
  
\n
$$
u
$$
  
\n
$$
u
$$
  
\n
$$
u
$$
  
\n
$$
u
$$
  
\n
$$
u
$$
  
\n
$$
u
$$
  
\n

All body variables of conditional and loop statements depend on its control expression. We apply loop correction to account for this dependency.

For e an expression and C a command,  $Corr(e)_C$ , is  $E^t \times O$ .

- $E^t$  column vector with  $\infty$  for variables in  $Occ(e)$  and 0 for other variables.
- O row vector with  $\infty$  for variables in  $Out(C)$  and 0 for other variables.
- 1. Pick a loop at top level.
- 2. Construct a **dependence graph**, which uses the DFG.
- 3. Compute its condensation graph from dependence graph.
- 4. Compute a covering of the condensation graph.
- 5. Create a loop per element of the covering.

W := while (t[i ] > j) { s1 [i ]= j\*j; // C1 s2 [i ]=1/ j; i ++; // C3 } M(W) = t i j s1 s2 t 1 ∞ 0 ∞ ∞ i 0 ∞ 0 ∞ ∞ j 0 ∞ 1 ∞ ∞ s1 0 0 0 0 0 s2 0 0 0 0 0 In(C1) = {i, j} Out(C3) = {i} s1[i]=j\*j i++

### Definition: Dependence graph

The dependence graph of the loop  $W := \text{while } e \text{ do } \{C_1; \dots; C_n\}$  is the graph whose vertices is the set of commands  $\{C_1; \dots; C_n\}$ , and there exists a directed edge from  $C_i$  to  $C_j$  if and only if there exists variables  $x \in Out(C_i)$  and  $y \in In(C_i)$ such that  $M(W)(y, x) = \infty$ .

Given a dependence graph, its condensation graph  $G_w$  is the graph whose

- vertices are strongly connected components (SCCs) and
- edges are the edges whose source and target belong to distinct sccs.

We then find the *proper saturated covering* of  $G_w$ . For graph  $G$ ,

- covering is a collection of subgraphs such that  $G=\cup_{i=1}^j G_i.$
- saturated covering is a covering such that for all edges with source in  $G_i$ , its target belongs to  $G_i$  as well.
- It is *proper* if none of the subgraph is a subgraph of another.

Lastly, we construct loop  $\tilde{W}$  by inserting a loop for each element in the proper saturated covering.

If  $\tilde{W}$  contains multiple loops, parallelize  $\tilde{W}$ .

Identify In and Out variables

while (j < m) { x = r [i] \* A[i ][ j ]; // C1 y = A [i ][ j] \* p[ j ]; // C2 s[j ] = s[ j] + x; // C3 q[i ] = q[ i] + y; // C4 j ++; // C5 }

$$
Out(C1) = \{x\}\nIn(C1) = \{A, i, j, r\}\n:\nOut(C3) = \{s\}\nIn(C3) = \{s, j, x\}\n:\nOut(C5) = \{j\}\nIn(C5) = \{j\}
$$

Example Step 2 of 6

Construct DEGs for each command

```
while (i < m) {
 x = r[i] * A[i][j]; // C1
 y = A[i][j] * p[j]; // C2
 s[j] = s[j] + x; // C3
 q[i] = q[i] + y; // C4
 j ++; // C5
}
```
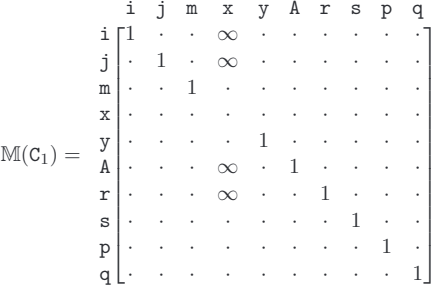

Compose DFGs of commands  $\mathbb{M}(C_1; \ldots; C_n)$  and apply loop correction  $E^t \times O$ 

$$
\mathbb{M}(\mathbf{C}) = \begin{matrix} \mathbf{i} & \mathbf{j} & \mathbf{m} & \mathbf{x} & \mathbf{y} & \mathbf{A} & \mathbf{r} & \mathbf{s} & \mathbf{p} & \mathbf{q} \\ \mathbf{i} & \mathbf{i} & \mathbf{j} & \mathbf{m} & \mathbf{x} & \mathbf{y} & \mathbf{A} & \mathbf{r} & \mathbf{s} & \mathbf{p} & \mathbf{q} \\ \mathbf{j} & \mathbf{k} & \mathbf{m} & \mathbf{k} & \mathbf{m} & \mathbf{m} & \mathbf{m} & \mathbf{m} & \mathbf{m} \\ \mathbf{m} & \mathbf{k} & \mathbf{m} & \mathbf{m} & \mathbf{m} & \mathbf{m} & \mathbf{m} & \mathbf{m} & \mathbf{m} \\ \mathbf{m} & \mathbf{m} & \mathbf{m} & \mathbf{m} & \mathbf{m} & \mathbf{m} & \mathbf{m} & \mathbf{m} & \mathbf{m} \\ \mathbf{m} & \mathbf{m} & \mathbf{m} & \mathbf{m} & \mathbf{m} & \mathbf{m} & \mathbf{m} & \mathbf{m} & \mathbf{m} \\ \mathbf{m} & \mathbf{m} & \mathbf{m} & \mathbf{m} & \mathbf{m} & \mathbf{m} & \mathbf{m} & \mathbf{m} & \mathbf{m} \\ \mathbf{m} & \mathbf{m} & \mathbf{m} & \mathbf{m} & \mathbf{m} & \mathbf{m} & \mathbf{m} & \mathbf{m} & \mathbf{m} \\ \mathbf{m} & \mathbf{m} & \mathbf{m} & \mathbf{m} & \mathbf{m} & \mathbf{m} & \mathbf{m} & \mathbf{m} & \mathbf{m} \\ \mathbf{m} & \mathbf{m} & \mathbf{m} & \mathbf{m} & \mathbf{m} & \mathbf{m} & \mathbf{m} & \mathbf{m} \\ \mathbf{m} & \mathbf{m} & \mathbf{m} & \mathbf{m} & \mathbf{m} & \mathbf{m} & \mathbf{m} & \mathbf{m} \\ \mathbf{m} & \mathbf{m} & \mathbf{m} & \mathbf{m} & \mathbf{m} & \mathbf{m} & \mathbf{m} & \mathbf{m}
$$

 $M(C) = M(C_5) \times \cdots \times M(C_1) + Corr(e)_C$ 

Construct a dependence graph. Vertices are the set of commands  ${C_1; \dots; C_n}$ . Add directed edge from C<sub>i</sub> to C<sub>j</sub> iff  $\exists x, y$ , where  $x \in Out(C_i)$  and  $y \in In(C_i)$ and  $M(W)(y, x) = \infty$ .

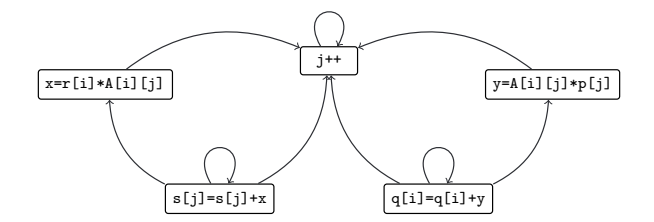

Construct a condensation graph and proper saturated covering.

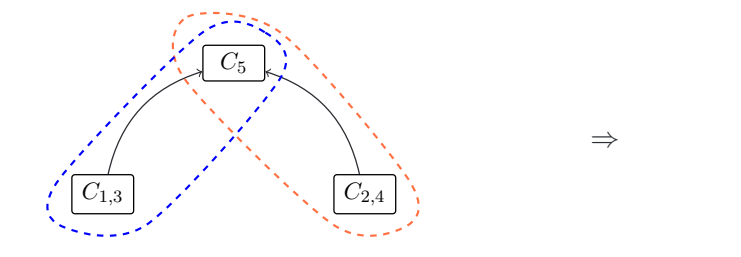

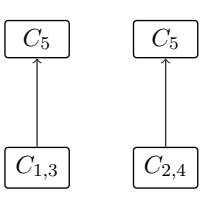

Distribute loops and parallelize.

$$
\widetilde{W} := \text{ parallel} \left\{ \begin{array}{l} \text{while } (j \leq m) \text{ } f \\ x = r[i] \text{ } * \text{ } A[i][j]; \\ \text{s}[j] = s[j] \text{ } + \text{x;} \\ j^{++}; \end{array} \right\} \quad \left\{ \begin{array}{l} \text{while } (j \leq m) \text{ } f \\ y = A[i][j] \text{ } * \text{ } p[j]; \\ q[i] = q[i] \text{ } + \text{ } y; \\ j^{++}; \end{array} \right\}
$$

 $\bullet$  Our artifact<sup>1</sup> is a collection of benchmarks.

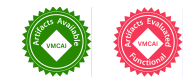

- Mapped imperative syntax to C language.
- Used OpenMP directives to parallelize.
- Measured on standard benchmark suites, partially converted to while loops.
- Compared to an alternative loop transformation tool.

 $1$ Clément Aubert et al. Distributing and Parallelizing Non-canonical Loops – Artifact. Version 1.0. Sept. 2022. doi: [10.5281/zenodo.7080145](https://doi.org/10.5281/zenodo.7080145). url: <https://github.com/statycc/loop-fission>.

# Experimental Results

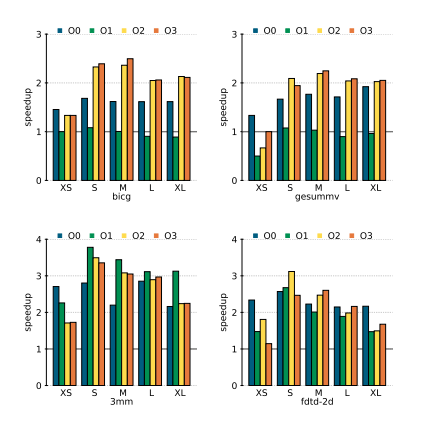

- Enables transformation and parallelization of loops ignored by alternative methods.
- Non-canonical loops: speedup upper-bounded by the number of parallelizable loops produced by transformation.
- Canonical loops: comparable to alternative methods in speedup potential.
- Demonstrated automatic insertion of parallel directives and practicality of this technique.
- Introduced an automatable loop optimization technique that adds parallelization potential to imperative programs.
- It is loop and language-agnostic many possible applications.
- We presented the algorithm to perform the loop optimization.
- Experimental results demonstrate expected performance gain see artifact
- See our paper for proof of preservation of semantic correctness.

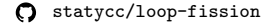